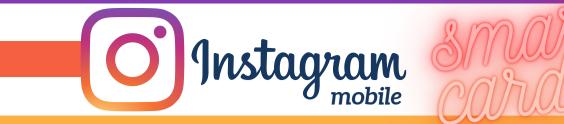

## MANAGING YOUR INSTAGRAM ACCOUNT PRIVACY SETTINGS

| A Q                                 | +                                                                                                    | $\bigcirc$ |      |     | <b>←</b>     |              | ttom c                    | of you                 | r scree  | en.          | e |                          |  |
|-------------------------------------|----------------------------------------------------------------------------------------------------|------------|------|-----|--------------|--------------|---------------------------|------------------------|----------|--------------|---|--------------------------|--|
| cybheroutreach                      | ♥ ●                                                                                                    |            |      | =   | ) <          | Click th     | ie han                    | iburg                  | er but   | ton.         |   |                          |  |
| cybheroutreach                      |                                                                                                    | ← Sett     | ings |     |              |              | ← Р                       | rivacy                 |          |              |   |                          |  |
| D Archive                           | Q Search                                                                                                    |            |      |     |              |              |                           | Interactions           |          |              |   |                          |  |
| Insights                            | + S Follow and Invite Friends                                                                                                    |            |      |     |              |              |                           | C Comments             |          |              |   |                          |  |
| > Your Activity                     | $\bigcap_{\bullet}$ Notifications                                                                                                    |            |      |     |              |              |                           | (Q) Tags               |          |              |   |                          |  |
| O Nametag                           |                                                                                                    | Busin      | ess  |     |              |              | a Me                      | ntions                 |          |              |   |                          |  |
| Saved                               | Privacy                                                                                                    |            |      |     |              |              |                           | (±) Story              |          |              |   |                          |  |
| Shopping Bag                        | Security                                                                                                    |            |      |     |              |              |                           | ~ Activity Status      |          |              |   |                          |  |
| $\stackrel{*}{=}$ Close Friends (1) | <b>€1</b> <sup>±</sup> Ads                                                                                                    |            |      |     |              |              |                           |                        |          |              |   |                          |  |
| + Discover People                   | E Payments                                                                                                    |            |      |     |              |              |                           | Connections            |          |              |   |                          |  |
|                                     | (2) Account                                                                                                    |            |      |     |              |              |                           | Account Privacy Public |          |              |   |                          |  |
|                                     |                                                                                                    | (?) Help   |      |     |              |              |                           | Restricted Accounts    |          |              |   |                          |  |
|                                     |                                                                                                    | (i) About  |      |     |              |              |                           | Blocked Accounts       |          |              |   |                          |  |
|                                     |                                                                                                    | 💬 Theme    |      |     |              |              |                           | X Muted Accounts       |          |              |   |                          |  |
| O Settings                          |                                                                                                    | â          | QE   | Ð ♡ |              |              | â                         | Q                      | $\oplus$ | $\heartsuit$ |   |                          |  |
| J Sectings                          |                                                                                                    |            | ~ C  |     |              |              |                           | -                      |          | -            |   |                          |  |
| Υ                                   |                                                                                                    |            |      |     | $\leftarrow$ | Tagged Posts |                           |                        |          |              |   | e on to                  |  |
| Click Settings,                     | Tagged Posts<br>ttings,                                                                                                    |            |      |     | Tag          | Controls     |                           |                        |          |              |   | ally review<br>photos or |  |
| then Privacy.                       | Manually Approve Tags > Manually A                                                                                                   |            |      |     |              |              | ags e videos l            |                        |          |              |   |                          |  |
| · · ·                               | Choose who can tag you in their photos and videos. When Pending Tags people try to tag you, they'll see if you don't allow tags from |            |      |     |              |              |                           |                        |          |              |   |                          |  |
|                                     | everyone.                                                                                                    |            |      |     |              | ged Posts    | your acco<br>Edit other u |                        |          |              |   |                          |  |

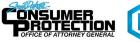

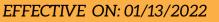

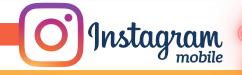

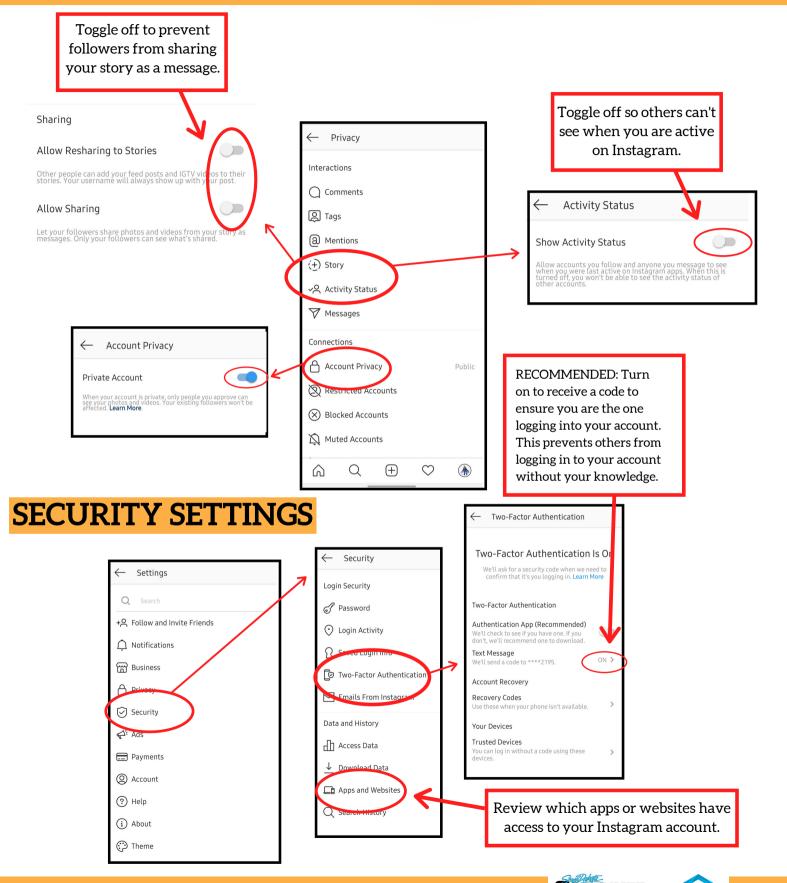

EFFECTIVE ON: 01/13/2022

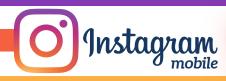

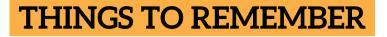

- MAKE YOUR ACCOUNT PRIVATE Instagram accounts are accessible to the public; therefore, anyone can view your profile, photos, videos, and stories and comment on them. To allow only approved followers to be able to view your posts, set your account to private.
- HIDE ACTIVITY STATUS Individuals you follow or have direct conversations with can by default see when you were last active on Instagram. Turn off the visibility of your status.
- REMOVE FOLLOWERS Remove individuals or followers from your friends list if you no longer want them to see your new posts. This can work for both public and private accounts.
- HIDE STORIES/RESTRICT DIRECT MESSAGING AND SHARING If you don't want to share photos or videos with all followers select specific individuals e.g. family.
- BLOCK COMMENTS If you are annoyed by the constant inappropriate comments on your posts, you can stop this by blocking individuals from commenting.
- REMOVE TAGS Remove or disable your tagging option in settings to prevent posts you are tagged in from automatically being added to your Instagram profile by default.

## **USEFUL LINKS**

A Parent's Guide to Internet Safety www.fbi.gov/stats-services/publications/parent-guide

Wired Kids www.wiredkids.org

Microsoft Safety & Security https://support.microsoft.com/en-us/help/4091455/windows-protect-privacy-internet

**OnGuard Online** https://www.consumer.ftc.gov/features/feature-0038-onguardonline

Instagram Help https://help.instagram.com

https://consumer.sd.gov/ 📞 1-800-300-1986

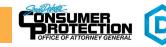